## Parent/Guardian Signup for Canvas

\*\*parents/guardians are considered observers in Canvas\*\*

Step 1: Get pairing code from student's Canvas Account.

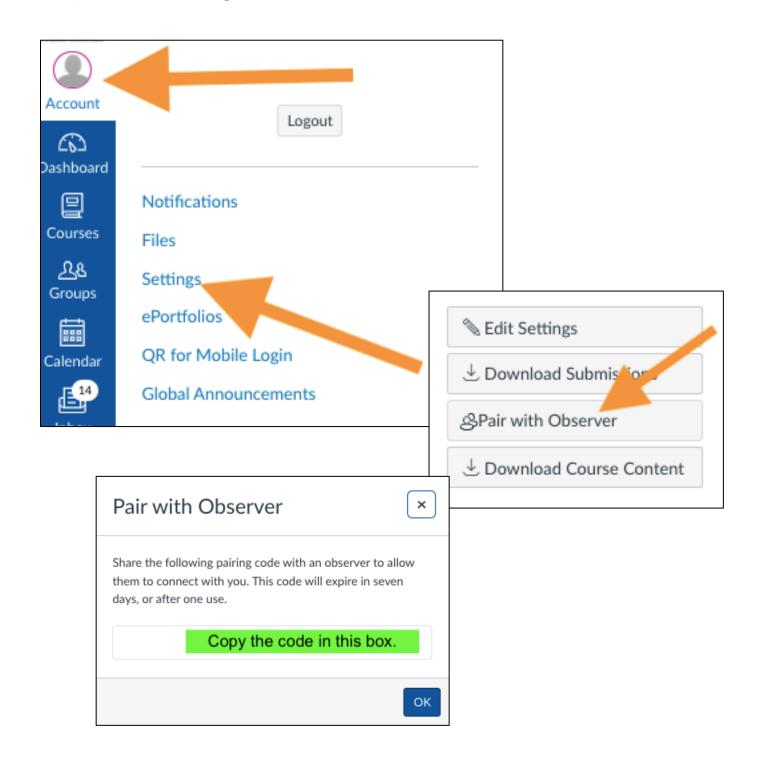

## Step 2: Parent/Guardian use pairing code to sign up for Canvas.

Go to: <a href="https://kckps.instructure.com/login/canvas">https://kckps.instructure.com/login/canvas</a>

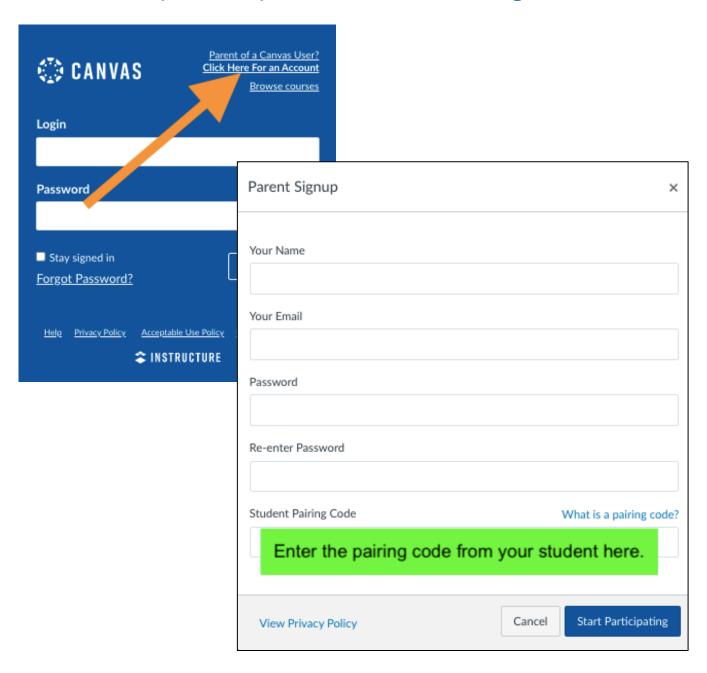

To learn more about Canvas for Observers check out the course below!

https://kckps.instructure.com/courses/271